# ΚΕΦΑΛΑΙΟ 13

# **ΕΚΤΙΜΗΤΙΚΗ: ΔΙΑΣΤΗΜΑΤΑ ΕΜΠΙΣΤΟΣΥΝΗΣ**

Στις προηγούμενες ενότητες ασχοληθήκαμε με μεθόδους που οδηγούν σε εκτιμήτριες των τιμών μιας ή και περισσοτέρων αγνώστων παραμέτρων. Αυτό έγινε με την κατασκευή συναρτήσεων των τιμών ενός τυχαίου δείγματος (των εκτιμητριών) οι οποίες για κάθε δεδομένο δείγμα έδιναν μια μοναδική τιμή ως εκτίμηση.

 Είναι βέβαια φανερό ότι η εκτίμηση αυτή (η τιμή της εκτιμήτριας για κάθε συγκεκριμένο τυχαίο δείγμα) θα διαφέρει εν γένει από την πραγματική τιμή της παραμέτρου και επομένως θα υπάρχει κάποιο περιθώριο αβεβαιότητας που εκφράζεται μέσω της δειγματικής διασποράς της εκτιμήτριας.

 Θα μπορούσε έτσι να πει κανείς ότι θα ήταν ίσως προτιμότερο να μιλάμε για ένα φάσμα πιθανών τιμών που αναφέρονται στην υπό εκτίμηση παράμετρο παρά σε μια και μόνη συγκεκριμένη τιμή. Γίνεται με τον τρόπο αυτό προφανής η ανάγκη αναφοράς σε ένα φάσμα πιθανών τιμών μιας υπό εκτίμηση παραμέτρου παρότι, βέβαια, ένα μόνο από τα σημεία μέσα στο φάσμα αυτό θα αντιστοιχεί στην πραγματική τιμή της παραμέτρου, φυσικά με κάποια πιθανότητα.

 Η μέθοδος η οποία ασχολείται με τον καθορισμό ενός φάσματος πιθανών τιμών μιας υπό εκτίμηση παραμέτρου ονομάζεται *μέθοδος των διαστημάτων εμπιστοσύνης (confidence intervals).* Η ανάπτυξη της μεθόδου αυτής χρησιμοποιεί μόνο τις αρχές της Θεωρίας Πιθανοτήτων χωρίς να χρειάζεται νέες έννοιες Στατιστικής Συμπερασματολογίας.

Το διάστημα εμπιστοσύνης χρησιμοποιείται για ασφαλέστερη εκτίμηση μιας παραμέτρου ενός πληθυσμού με βάση ένα τυχαίο δείγμα από τον πληθυσμό αυτό. Το διάστημα αυτό (που κατασκευάζεται με μεθοδολογία που θα αναπτυχθεί στην συνέχεια) παρέχει ένα φάσμα εύλογων (πιθανών) τιμών της παραμέτρου, συνοδευόμενο από τον βαθμό εμπιστοσύνης που έχουμε ότι το διάστημα αυτό περιέχει την πραγματική τιμή της παραμέτρου.

**Παρατήρηση:** Η κατανόηση της λογικής των διαστημάτων εμπιστοσύνης είναι για κάποιους δύσκολη γιατί δεν περιορίζεται μόνο στο συγκεκριμένο δείγμα που έχει επιλεγεί, αλλά και σε άλλα δείγματα που θα μπορούσε να είχαν επιλεγεί. Η ερμηνεία της λογικής των διαστημάτων εμπιστοσύνης γίνεται καλύτερα κατανοητή με το σχήμα που ακολουθεί.

### **Σχηματική Παρουσίαση των Διαστημάτων Εμπιστοσύνης**

Το σχήμα που ακολουθεί απεικονίζει την λογική του διαστήματος εμπιστοσύνης για μια παράμετρο με την χρήση 100 διαφορετικών τυχαίων δειγμάτων. Το διάστημα αλλάζει από δείγμα σε δείγμα. Για περίπου 95% των περιπτώσεων, το διάστημα περιέχει την πραγματική τιμή της παραμέτρου (που στην περίπτωση αυτή είναι 80 και σημειώνεται με την κατακόρυφη γραμμή).

Το ποσοστό των δειγμάτων που κατά προσέγγιση περιέχει την πραγματική τιμή της παραμέτρου (εδώ το 95%) αντανακλά τον βαθμό εμπιστοσύνης που έχουμε ότι το διάστημα που κατασκευάζεται με την μέθοδο που θα δούμε στην συνέχεια, περιέχει την υπό εκτίμηση παράμετρο.

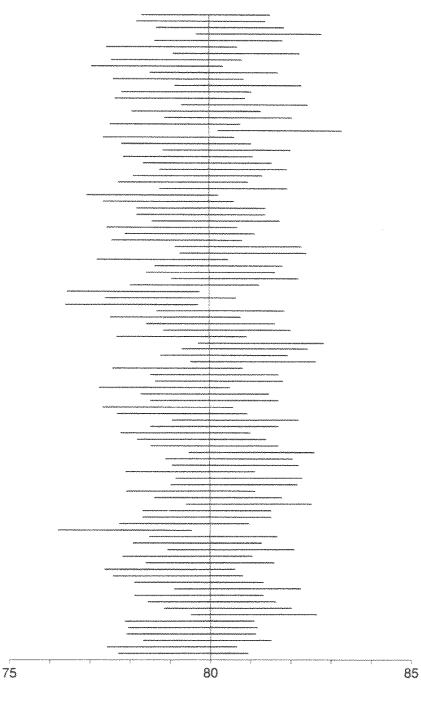

# **ΔΙΑΣΤΗΜΑΤΑ ΕΜΠΙΣΤΟΣΥΝΗΣ ΓΙΑ ΜΕΣΕΣ ΤΙΜΕΣ ΚΑΝΟΝΙΚΩΝ ΠΛΗΘΥΣΜΩΝ**

#### **Α. Περίπτωση Γνωστών Διακυμάνσεων**

 Έστω ότι θέλουμε να εκτιμήσουμε την μέση τιμή μ ενός κανονικού πληθυσμού. Γνωρίζουμε ότι ο δειγματικός μέσος  $\overline{X}$ είναι μια αμερόληπτη εκτιμήτρια του μ. Επίσης ξέρουμε ότι

$$
\frac{\overline{X} - \mu}{\sigma / \sqrt{n}} \sim N(0, 1)
$$

Ας υποθέσουμε ότι η διασπορά σ<sup>2</sup> του υπό μελέτη πληθυσμού είναι γνωστή και ότι θέλουμε να κατασκευάσουμε ένα 95% διάστημα εμπιστοσύνης για το μ. Θέλουμε δηλαδή να βρούμε ένα διάστημα πραγματικών αριθμών που να περιέχει την πραγματική τιμή του μ με πιθανότητα 0.95. Αυτό είναι ισοδύναμο με το να βρεθούν δύο τιμές Χ<sub>L</sub> και Χ<sub>LL</sub> τέτοιες ώστε

$$
P(X_L \leq \mu \leq X_U) = 0.95
$$

Δοθέντος ότι,

$$
\frac{\overline{X} - \mu}{\sigma / \sqrt{n}} \sim N(0,1)
$$

αυτό είναι ισοδύναμο με το να βρεθούν δύο σημεία Z<sub>L</sub> και Z<sub>U</sub> από τους πίνακες της κανονικής κατανομής τέτοια ώστε,

$$
P(Z_L \leq \frac{\overline{X} - \mu}{\sigma / \sqrt{n}} \leq Z_U) = 0.95
$$

Όπως προκύπτει από το σχήμα που ακολουθεί

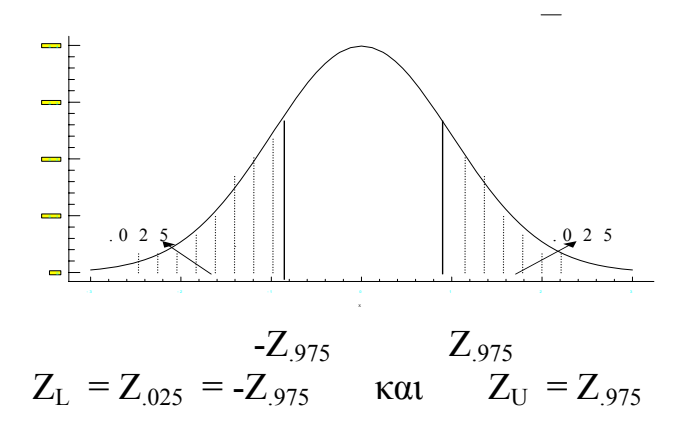

Επομένως,

$$
P(-Z_{.975} \le \frac{\overline{X} - \mu}{\sigma/\sqrt{n}} \le Z_{.975}) = 0.95
$$

Λύνοντας τη σχέση αυτή ως προς μ παίρνουμε,

$$
P(\overline{X} - Z_{.975} \frac{\sigma}{\sqrt{n}} < \mu < \overline{X} + Z_{.975} \frac{\sigma}{\sqrt{n}} \ ) = 0.95
$$

Επομένως το 95% διάστημα εμπιστοσύνης (confidence interval) για την μέση τιμή μ είναι το,

$$
\overline{X} \pm Z_{.975} \frac{\sigma}{\sqrt{n}}
$$

Πιο γενικά και με βάση την λογική που αναπτύξαμε, το 100(1-α)% *διάστημα εμπιστοσύνης για την μέση τιμή μ ενός κανονικού με γνωστή διασπορά σ <sup>2</sup>έχει άκρα,*

$$
\boxed{\overline{X} \pm Z_{1\text{-}0/2} \; \frac{\sigma}{\sqrt{n}}}
$$

**Σημείωση:** Λόγω του κεντρικού οριακού θεωρήματος, για μεγάλο n, μπορούμε να χρησιμοποιήσουμε την προσέγγιση αυτή ανεξάρτητα από τη μορφή που έχει ο υπό μελέτη πληθυσμός.

Αν βέβαια ο πληθυσμός είναι κανονικός, το διάστημα εμπιστοσύνης είναι ένα ακριβές (exact) διάστημα εμπιστοσύνης.

**Παρατήρηση:** Το διάστημα με άκρα

$$
\overline{X} \pm Z_{1\text{-}\alpha/2} \frac{\sigma}{\sqrt{n}}
$$

είναι ένα τυχαίο διάστημα. Από τη στιγμή βέβαια που θα παρατηρήσουμε το δείγμα, και επομένως το  $\overline{X}$ , το διάστημα αυτό είναι καθορισμένο.

**Παράδειγμα:** Από την εργαστηριακή εξέταση ενός τυχαίου δείγματος 100 τσιγάρων μιας συγκεκριμένης μάρκας, βρέθηκε ότι η μέση ποσότητα νικοτίνης που περιείχαν ήταν  $\overline{X}$  = 26 mgr (χιλιοστά του γραμμαρίου). Είναι γνωστό ότι για την μάρκα αυτή των τσιγάρων η τυπική απόκλιση είναι σ=8 mgr. Να βρεθεί ένα 99% διάστημα εμπιστοσύνης για τη μέση ποσότητα νικοτίνης μ που περιέχει αυτή η συγκεκριμένη μάρκα τσιγάρων.

**Λύση:** Δοθέντος ότι α=.01, έχουμε ότι το 99% διάστημα εμπιστοσύνης για το μ είναι, κατά προσέγγιση (λόγω του κεντρικού οριακού θεωρήματος)

$$
\overline{X} \pm Z_{.995} \frac{\sigma}{\sqrt{n}} \quad \eta \quad 26 \pm 2.58 \frac{8}{\sqrt{100}}
$$

δηλαδή,

(23.94 , 28.06)

**Παρατήρηση 1:** Η ερμηνεία ότι το διάστημα τιμών (23.94 , 28.06) (όπως και κάθε διάστημα εμπιστοσύνης) περιέχει την πραγματική μέση τιμή νικοτίνης της συγκεκριμένης μάρκας τσιγάρων με πιθανότητα .99 στην πραγματικότητα σημαίνει ότι, αν κατασκευάζαμε διαστήματα εμπιστοσύνης με τη μέθοδο που αναλύσαμε, το ποσοστό των φορών που τα διαστήματα αυτά θα περιείχαν την πραγματική τιμή θα πλησίαζε στο .99 όσο θα αυξανόταν ο αριθμός των φορών που θα επαναλαμβάναμε το πείραμα.

**Παρατήρηση 2:** Είναι προφανές ότι το μήκος του διαστήματος εμπιστοσύνης που κατασκευάσθηκε με τη μέθοδο που αναλύσαμε είναι,

$$
2\;Z_{1\text{-}a/2}\frac{\sigma}{\sqrt{n}}
$$

**Παρατήρηση 3:** Από την προηγούμενη παρατήρηση προκύπτει ότι οι παράγοντες που επηρεάζουν το μήκος ενός διαστήματος εμπιστοσύνης για τη μέση τιμή είναι το α, σ και το n.

**Παράδειγμα:** Μια εταιρεία συσκευασίας ενός ορισμένου προϊόντος ενδιαφέρεται να κατασκευάσει ένα 95% διάστημα εμπιστοσύνης για τη μέση ποσότητα μ (σε γραμμάρια) που περιέχουν τα πακέτα της συσκευασίας αυτής. Ένα τυχαίο δείγμα μεγέθους n=25 δίνει μέσο βάρος x = 362.3gr. Εξάλλου είναι γνωστό ότι η τυπική απόκλιση του

βάρους των συσκευασιών αυτών σε ολόκληρο τον πληθυσμό είναι σ=15gr.

**Λύση:** Το 95% διάστημα εμπιστοσύνης για την μέση τιμή του πληθυσμού θα δίνεται, σύμφωνα με όσα προαναφέρθηκαν, από τη σχέση

$$
362.3 \pm (1.96)(15) / \sqrt{25} \quad \text{\'et} \quad 362.3 \pm 5.88
$$

Δηλαδή τελικά, το 95% διάστημα εμπιστοσύνης θα είναι το (356.42 , 368.18)

**Σημείωση:** Αν το δείγμα n=25 θεωρηθεί αρκετά μεγάλο, μπορούμε να θεωρήσουμε ότι το αποτέλεσμα στο οποίο καταλήξαμε, ισχύει (κατά προσέγγιση) χωρίς άλλη υπόθεση. Διαφορετικά, θα πρέπει να υποθέσουμε ότι το περιεχόμενο των συγκεκριμένων συσκευασιών (σε γραμμάρια) ακολουθεί την κανονική κατανομή.

### **Β. Περίπτωση Αγνώστων Διακυμάνσεων**

 Προκειμένου να κατασκευάσουμε ένα διάστημα εμπιστοσύνης για την μέση τιμή μ ενός κανονικού πληθυσμού χρησιμοποιούμε το γεγονός ότι,

$$
\frac{\overline{X} - \mu}{\sigma / \sqrt{n}} \sim N(0,1)
$$

Δοθέντος ότι το  $\sigma^2$  είναι άγνωστο, χρειάζεται να χρησιμοποιήσουμε μια εκτιμήτρια του  $\sigma^2$  . Όπως έχουμε ήδη δει, η δειγματική διασπορά

$$
S^2 = \frac{\sum_{i=1}^n \left(X_i - \overline{X}\right)^2}{n}
$$

είναι η εκτιμήτρια του σ<sup>2</sup>που προκύπτει με τη μέθοδο της μέγιστης πιθανοφάνειας και με τη μέθοδο των ροπών. Δοθέντος όμως ότι το  $S^2$ δεν είναι αμερόληπτη εκτιμήτρια του  $\sigma^2$  αφού,

$$
E(S^2) = \frac{n-1}{n} \sigma^2
$$

χρησιμοποιούμε την αμερόληπτη εκτιμήτρια του σ $^2$ 

$$
S^{*2} = \frac{\sum_{i=1}^{n} (X_i - \overline{X})^2}{n-1}
$$

Προφανώς,

$$
S^{*2} = \frac{n}{n-1}S^2
$$

Επομένως, αν αντικαταστήσουμε το σ $^2$  με την αμερόληπτη εκτιμήτριά του στην παράσταση,

$$
\frac{\overline{X}-\mu}{\sqrt{\sigma^2/n}}
$$

θα έχουμε,

$$
\frac{\overline{X} - \mu}{\sqrt{\frac{n}{n-1}S_{n}^{2}}} = \frac{\overline{X} - \mu}{\sqrt{S_{n}^{2}(n-1)}} = \frac{\overline{X} - \mu}{\sqrt{S_{n}^{*2}(n-1)}}
$$

Σύμφωνα όμως με όσα είδαμε στο πρώτο μέρος για την κατανομή t, ισχύει ότι

$$
\frac{\overline{X} - \mu}{S / \sqrt{n - 1}} = \frac{\overline{X} - \mu}{S' / \sqrt{n}} \sim t_{n-1}
$$

Όπως προκύπτει και από το σχήμα που ακολουθεί, αν  $X_1, X_2, ..., X_n$ είναι ένα τυχαίο δείγμα μεγέθους n από μια κατανομή  $N(\mu, \sigma^2)$ ,

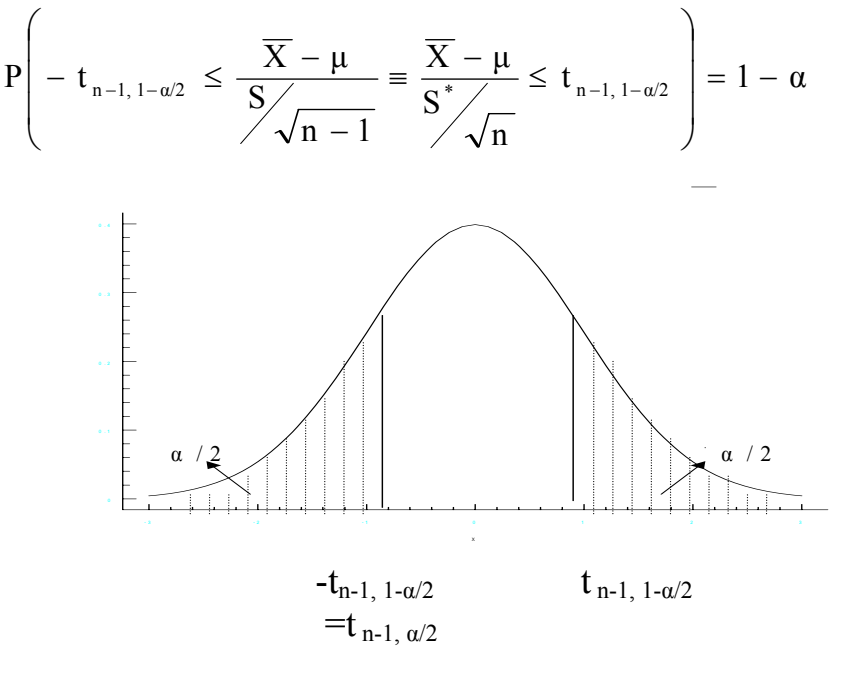

Λύνοντας τη σχέση αυτή ως προς μ θα έχουμε,

$$
P\left(\overline{X} - t_{n-1, 1-\alpha/2} \frac{S}{\sqrt{n-1}} \le \mu \le \overline{X} + t_{n-1, 1-\alpha/2} \frac{S}{\sqrt{n-1}}\right) = 1 - \alpha
$$

Επομένως, το 100(1-α)% διάστημα εμπιστοσύνης για την μέση τιμή μ ενός κανονικού πληθυσμού με βάση ένα δοθέν τυχαίο δείγμα, είναι

$$
\boxed{\overline{X} \pm t_{\mathsf{n-l},1\!-\!\alpha/2} \frac{S}{\sqrt{\mathsf{n}\!-\!1}}}
$$

ή, χρησιμοποιώντας την αμερόληπτη εκτιμήτρια  $\text{S}^2$  του σ

$$
\overline{X}\pm t_{_{n-l,1-\alpha/2}}\frac{S^*}{\sqrt{n}}
$$

**Σημείωση:** Όπως προκύπτει από τα προηγηθέντα, στην κατασκευή διαστημάτων εμπιστοσύνης, όταν η τυπική απόκλιση του πληθυσμού εκτιμάται, θα πρέπει να δίνεται ιδιαίτερη προσοχή στον τύπο που έχει χρησιμοποιηθεί για την εκτίμηση του σ (δηλαδή για την εκτιμήτρια του σ που έχει χρησιμοποιηθεί).

Στην βιβλιογραφία χρησιμοποιείται συνήθως ως εκτιμήτρια του σ $^2$  η

n

αμερόληπτη εκτιμήτρια  $(X_i - X)$  $n - 1$  $X_i - X$ S  $i=1$ i \*2 − −  $=\frac{\sum_i (X_i - \overline{X})}{i}$ . Θα πρέπει επομένως, πριν προχωρήσει κανείς σε συμπερασματολογία και κατασκευή διαστημάτων εμπιστοσύνης στην περίπτωση αυτή, να εξετάζει με ποιό τρόπο έχει υπολογισθεί η εκτίμηση του σ πριν προχωρήσει στην κατασκευή του διαστήματος εμπιστοσύνης με έναν από τους δύο προαναφερθέντας τύπους. Ο διαχωρισμός που χρησιμοποιείται εδώ στον συμβολισμό με τη χρήση των συμβόλων S και S\* δεν χρησιμοποιείται συνήθως στη βιβλιογραφία. Η διαφοροποίηση αυτή γίνεται εδώ για διευκόλυνση του αναγνώστη.

**Παράδειγμα:** Μια εταιρεία που κατασκευάζει πυρίτιδα έχει δημιουργήσει ένα νέο είδος πυρίτιδας της οποίας την ποιότητα θέλει να ελέγξει. Επιλέγοντας τυχαία 8 οβίδες που έχουν κατασκευασθεί με την πυρίτιδα αυτή, η εταιρεία μετρά τις ταχύτητες των βλημάτων αυτών (σε μέτρα/δευτερόλεπτο) και βρίσκει τα εξής αποτελέσματα

3005 2925 2935 2965 2995 3005 2937 2905

Να βρεθεί ένα 95% διάστημα εμπιστοσύνης για την πραγματική μέση ταχύτητα μ των οβίδων που κατασκευάζονται με την πυρίτιδα αυτή. (Υποθέτουμε ότι οι ταχύτητες των βλημάτων ακολουθούν, κατά προσέγγιση, την κανονική κατανομή).

**Λύση:** Από τα στοιχεία του δείγματος έχουμε:

$$
\bar{x} = 2959
$$
,  $s = 36.58$ 

Από τους πίνακες βρίσκουμε ότι

$$
t_{7, .975} = 2.365
$$

Επομένως, το παρατηρούμενο διάστημα εμπιστοσύνης για την μέση τιμή μ είναι

$$
2959 \pm 32.7 \quad \eta \quad (2926.3, 2991.7)
$$

**Σημείωση:** Αν υπολογίζαμε το διάστημα εμπιστοσύνης με βάση την αμερόληπτη εκτιμήτρια S\* του σ, θα καταλήγαμε στο ίδιο αποτέλεσμα χρησιμοποιώντας βέβαια τον τύπο

$$
\overline{X}\!\pm\!t_{_{n-l,1-\alpha/2}}\frac{S^*}{\sqrt{n}}
$$

Το S\* είναι 39.09.

**Παρατήρηση:** Η κατασκευή του διαστήματος εμπιστοσύνης στο πρόβλημα αυτό με βάση την αμερόληπτη εκτιμήτρια S\* του σ γίνεται και από το στατιστικό πακέτο STATGRAPHICS με τον εξής τρόπο. Από το βασικό μενού επιλέγουμε το ESTIMATION AND TESTING. Στη συνέχεια, από αυτό επιλέγουμε τη δυνατότητα 1 (ONE-SAMPLE ANALYSIS) εισάγουμε τα στοιχεία οπότε το πακέτο μας δίνει την οθόνη που ακολουθεί.

### ONE-SAMPLE ANALYSIS RESULTS

 3005 2925 2935 2965 2995 3005 2937 2905 SAMPLE STATISTICS: NUMBER OF OBS. 8 AVERAGE 2959 VARIANCE 1528 STD. DEVIATION 39.0896 MEDIAN 2951 CONFIDENCE INTERVAL FOR MEAN 95 PERCENT

SAMPLE 1 2926.31 2991.69 7 D.F.

# CONFIDENCE INTERVAL FOR VARIANCE 0 PERCENT SAMPLE 1

# HYPOTHESIS TEST FOR H0: MEAN = 0 COMPUTED t STATISTIC=214.106 VS ALT. NE SIG. LEVEL = 1.28786E-14 AT ALPHA $= 05$  SO REJECT HO.

Όπως βλέπουμε, στην πρώτη γραμμή εμφανίζονται τα δεδομένα του δείγματος και στη συνέχεια ο αριθμός των παρατηρήσεων (NUMBER OF OBS.) ο δειγματικός μέσος (AVERAGE), η δειγματική διασπορά (VARIANCE), η αμερόληπτη δειγματική μέση απόκλιση (STD.DEVIATION) και η δειγματική διάμεσος (MEDIAN). Στην συνέχεια, δίνεται το διάστημα εμπιστοσύνης για την μέση τιμή στο 95% επίπεδο (η επιλογή αυτή εξαρτάται από τον ερευνητή), το διάστημα εμπιστοσύνης που προκύπτει (SAMPLE 1) και οι βαθμοί ελευθερίας (D.F.). Στην συνέχεια, παρέχεται ένα διάστημα εμπιστοσύνης για τη διακύμανση (τη μεθοδολογία για το οποίο θα συναντήσουμε αργότερα) και ο έλεγχος στατιστικών υποθέσεων (που επίσης θα δούμε αργότερα).

## **Λύση με το πακέτο SPSS**

Η κατασκευή του διαστήματος εμπιστοσύνης στο πρόβλημα μπορεί να γίνει από το πακέτο SPSS ως εξής:

- Εισάγουμε τα δεδομένα σε κάποια μεταβλητή π.χ. VAR00001
- Από την επιλογή Statistics επιλέγουμε Compare means.
- Επιλέγουμε One sample T test
- Στο παράθυρο που εμφανίζεται επιλέγουμε τη μεταβλητή μας (VAR00001), την τοποθετούμε στο πεδίο test variable και επιλέγουμε ΟΚ.

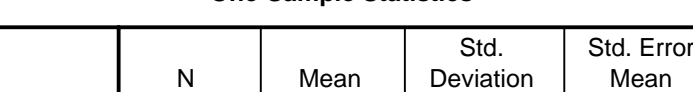

VAR00001 8 2959.0000 39.0896 13.8203

#### **One-Sample Statistics**

#### **One-Sample Test**

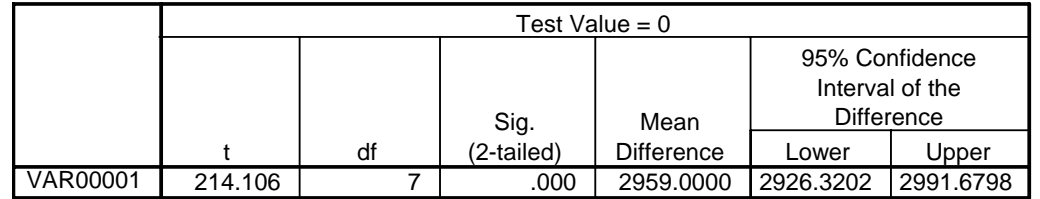

Στoν πρώτο πίνακα αποτελεσμάτων, φαίνεται το όνομα της μεταβλητής (VAR00001), ο αριθμός των παρατηρήσεων (Ν), ο δειγματικός μέσος (Mean), η τυπική απόκλιση (Std. Deviation) και το τυπικό σφάλμα του μέσου (Std. Error Mean).

Στον δεύτερο πίνακα αποτελεσμάτων, έχουμε κάποια στοιχεία που αφορούν τον έλεγχο στατιστικής υπόθεσης (που θα δούμε αργότερα) και το διάστημα εμπιστοσύνης (95% Confidence Interval of the Difference).

**Σημείωση 1:** Αν θέλουμε διάστημα εμπιστοσύνης διαφορετικό από 95%, επιλέγουμε Options στο παράθυρο One-sample T Test και στην συνέχεια δηλώνουμε το επιθυμητό επίπεδο εμπιστοσύνης και Continue.

**Σημείωση 2:** Η τιμή του πεδίου Test value του παραθύρου Onesample T Test χρησιμοποιείται, όπως θα δούμε στην συνέχεια, στον έλεγχο υποθέσεων.

# **Λύση με το πακέτο Minitab**

Η κατασκευή του διαστήματος εμπιστοσύνης στο πρόβλημα μπορεί να γίνει από το πακέτο Minitab ως εξής:

- Στο παράθυρο Data εισάγουμε τα δεδομένα σε κάποια μεταβλητή π.χ. C1.
- Από την επιλογή Stat επιλέγουμε Basic Statistics.
- Επιλέγουμε 1-Sample t...
- Στο παράθυρο που ανοίγει επιλέγουμε τη μεταβλητή που έχουμε περάσει τα δεδομένα π.χ. C1 και την τοποθετούμε στο πεδίο Variables.
- Επιλέγουμε διάστημα εμπιστοσύνης (Confidence Interval) και στο πεδίο level επιλέγουμε 95% και ΟΚ.

Confidence Intervals

Variable N Mean StDev SE Mean 95.0 % C.I. C1 8 2959.0 39.1 13.8 (2926.3, 2991.7)

Στον πίνακα αποτελεσμάτων, έχουμε πρώτα το όνομα της μεταβλητής (C1), μετά τον αριθμό των παρατηρήσεων (Ν), τον δειγματικό μέσο (Mean), την τυπική απόκλιση (StDev), το τυπικό σφάλμα του μέσου (SE Mean) και τέλος το διάστημα εμπιστοσύνης (95.0 % C.I.).

**Σημείωση:** Η επιλογή Test mean χρησιμοποιείται για τον έλεγχο υποθέσεων όπως θα δούμε στη συνέχεια.

**Παρατήρηση:** Δοθέντος ότι η κατανομή t έχει μεγαλύτερη διακύμανση από την κατανομή Ν(0,1), το 100(1-α)% διάστημα εμπιστοσύνης που βασίζεται σε n παρατηρήσεις όταν το σ <sup>2</sup> είναι γνωστό θα έχει μικρότερο μήκος από το αντίστοιχο διάστημα εμπιστοσύνης που προκύπτει όταν το σ <sup>2</sup> είναι άγνωστο και θα πρέπει να εκτιμηθεί. Αυτό συμβαίνει και κατά τεκμήριο στη πράξη.

**Παρατήρηση:** Αν η υπόθεση της κανονικότητας του πληθυσμού δεν ισχύει, ή δεν είναι δυνατό να ελεγχθεί, μπορούμε να χρησιμοποιήσουμε την μεθοδολογία που αναπτύξαμε για κατασκευή διαστημάτων εμπιστοσύνης για την μέση τιμή με την χρήση της κατανομής t με την προϋπόθεση ότι το μέγεθος του δείγματος n είναι αρκετά μεγάλο (εν γένει n > 25).

Αυτό γιατί η στατιστική συνάρτηση

$$
T = \frac{\overline{X} - \mu}{S / \sqrt{n - 1}} \equiv \frac{\overline{X} - \mu}{S' / \sqrt{n}}
$$

και στην περίπτωση αυτή ακολουθεί, κατά προσέγγιση, την κατανομή t με n-1 βαθμούς ελευθερίας.

**Σημείωση:** Δεδομένου ότι για μεγάλο n η κατανομή t τείνει στην κανονική κατανομή, για την κατασκευή διαστημάτων εμπιστοσύνης σε τέτοιες περιπτώσεις χρησιμοποιείται συχνά απευθείας η κανονική κατανομή. Η προσέγγιση αυτή δίνει ικανοποιητικά αποτελέσματα για n>100. Η ιδιότητα αυτή της t οφείλεται στην *στατιστική ανθεκτικότητα* (*statistical robustness*) της κατανομής αυτής σε αποκλίσεις από την υπόθεση της κανονικότητας του πληθυσμού. (Στην έννοια της στατιστικής ανθεκτικότητας θα επανέλθουμε αργότερα).

**Σημείωση:** Σε πολλά εισαγωγικά εγχειρίδια, κυρίως σε αυτά που απευθύνονται σε φοιτητές οικονομικών επιστημών, ο διαχωρισμός όσο αφορά τη χρησιμοποίηση της κανονικής κατανομής ή της κατανομής t γίνεται με βάση το μέγεθος του δείγματος. Για μεγάλο n δηλαδή, χρησιμοποιείται η κανονική κατανομή ανεξάρτητα από το κατά πόσο η διακύμανση του υπό μελέτη πληθυσμού είναι γνωστή ή όχι. Αυτό, όπως εξηγήσαμε θεωρητικά, δεν είναι σωστό. Όπως όμως είδαμε στην προηγουμένη παρατήρηση, για μεγάλο n η κατανομή t προσεγγίζεται ικανοποιητικά από την κανονική κατανομή. Κατά συνέπεια η χρησιμοποίηση της κανονικής κατανομής - ανεξάρτητα από την γνώση ή μη του σ<sup>2</sup> - για μεγάλο n δίνει μια καλή προσέγγιση του σωστού αποτελέσματος. Αποτέλεσμα του γεγονότος αυτού είναι ότι τα εκατοστιαία σημεία της κατανομής t, για μεγάλο n, προσεγγίζονται από τα αντίστοιχα εκατοστιαία σημεία της κανονικής κατανομής. Αυτός είναι και ο λόγος για τον οποίο οι περισσότεροι πίνακες της κατανομής t εμφανίζουν εκατοστιαία σημεία για περιορισμένο πλήθος τιμών του n (π.χ. μέχρι n = 60) υπονοώντας την

χρήση των πινάκων της κανονικής κατανομής για μεγαλύτερες τιμές του n.

# **Σχηματική Παρουσίαση της Διαδικασίας Κατασκευής Διαστημάτων Εμπιστοσύνης για την Μέση Τιμή Κανονικών Πληθυσμών**

Ο τρόπος κατασκευής διαστημάτων εμπιστοσύνης για την μέση τιμή ενός κανονικού πληθυσμού μπορεί να παρουσιασθεί με το παρακάτω διάγραμμα.

**Διαστήματα Εμπιστοσύνης για την Μέση Τιμή Κανονικών Πληθυσμών**

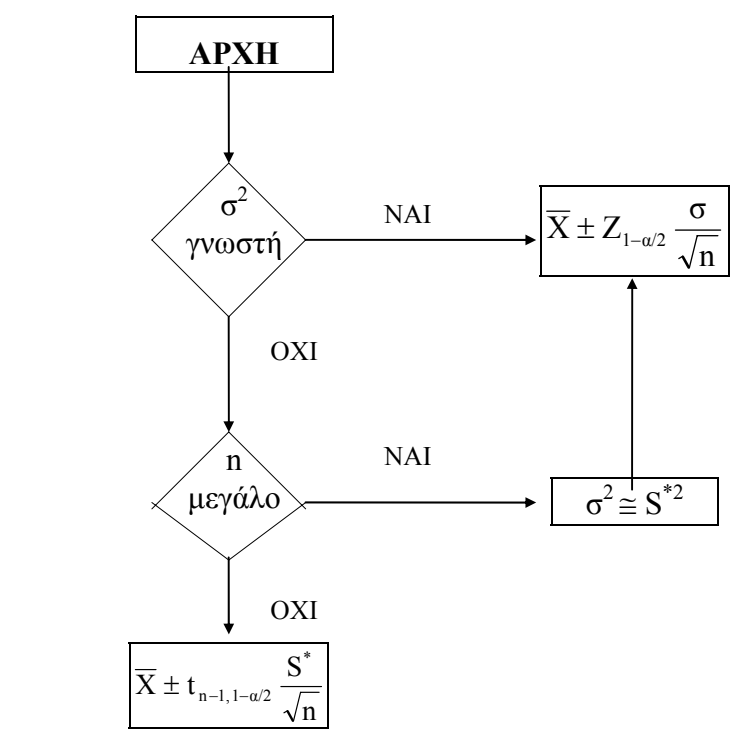

### **ΜΗ-ΚΑΝΟΝΙΚΟΙ ΠΛΗΘΥΣΜΟΙ**

 Όπως ήδη είδαμε, πολλά από τα προβλήματα κατασκευής διαστημάτων εμπιστοσύνης (όπως και ελέγχων υποθέσεων που θα δούμε αργότερα) απαιτούν την κανονικότητα των υπό μελέτη πληθυσμών. Εξετάσαμε ήδη περιπτώσεις που η μη-ικανοποίηση της υπόθεσης αυτής παρακάμπτεται (όταν είναι δυνατόν να γίνει επίκληση του κεντρικού οριακού θεωρήματος). Υπάρχουν όμως και

περιπτώσεις που η παραβίαση της υπόθεσης της κανονικότητας του πληθυσμού δεν είναι δυνατόν να παρακαμφθεί (π.χ. όταν το δείγμα είναι μικρό και το κεντρικό οριακό θεώρημα δεν μπορεί να εφαρμοσθεί). Σε τέτοιες περιπτώσεις μία μέθοδος που μπορεί να δοκιμασθεί είναι η χρησιμοποίηση ενός κατάλληλα επιλεγμένου *μαθηματικού μετασχηματισμού των δεδομένων*. Ενός μετασχηματισμού δηλαδή που μετατρέπει τον υπό μελέτη πληθυσμό σε ένα σχεδόν κανονικό πληθυσμό. Έτσι, η θεωρία για κανονικούς πληθυσμούς μπορεί να εφαρμοσθεί στα μετασχηματισμένα δεδομένα.

 Ένα παράδειγμα συχνά χρησιμοποιούμενου μετασχηματισμού είναι ο *λογαριθμικός μετασχηματισμός*. Ο μετασχηματισμός αυτός χρησιμοποιείται κυρίως για δεδομένα που αναφέρονται σε εισόδημα, όπως επίσης και σε άλλα δεδομένα που παρουσιάζουν δεξιά ασυμμετρία. (Η χρησιμοποίηση του λογαριθμικού μετασχηματισμού σε τέτοιες περιπτώσεις εξηγείται από το γεγονός ότι οι λογάριθμοι δεδομένων που παρουσιάζουν δεξιά ασυμμετρία είναι, εν γένει, λιγότερο ασύμμετροι από τα αρχικά δεδομένα). Για παράδειγμα, τα δύο σχήματα που ακολουθούν παρουσιάζουν τα στοιχεία για τα εισοδήματα των οικογενειών σε μιά πόλη και τα ίδια στοιχεία μετά από ένα λογαριθμικό μετασχηματισμό. Είναι φανερό ότι τα μετασχηματισμένα δεδομένα παρουσιάζουν πολύ μικρότερη ασυμμετρία.

α) Κατανομή Εισοδημάτων Χ Σχετική Συχνότητα

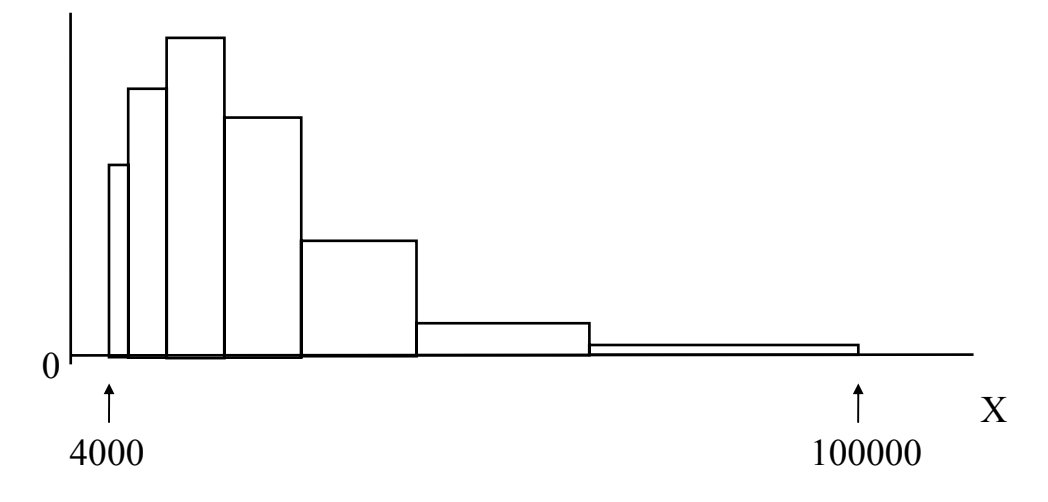

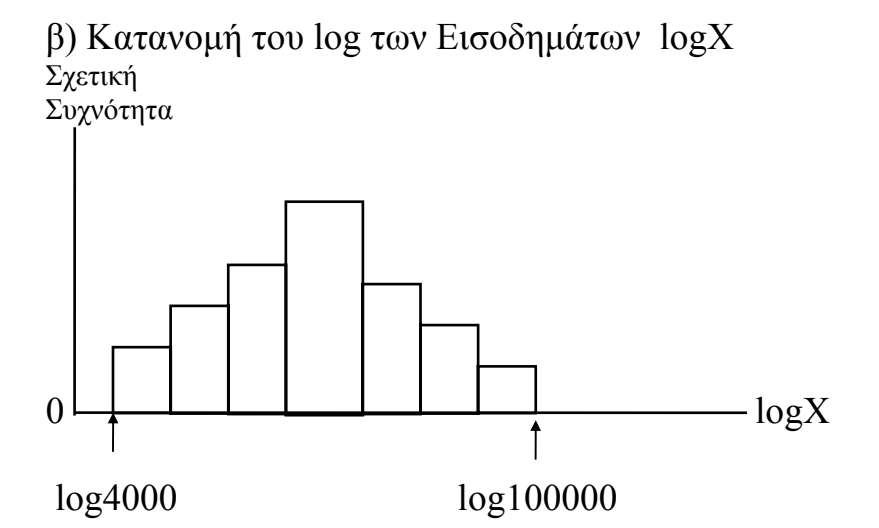

**Σημείωση:** Προκειμένου να αποφασισθεί αν είναι δυνατόν να εφαρμοσθεί η οποιαδήποτε μέθοδος ανάλυσης που απαιτεί κανονικότητα του υπό μελέτη πληθυσμού, θα πρέπει να ελεγχθεί, με κάποια στατιστική μέθοδο, η κανονικότητα αυτή. Η διαδικασία ενός τέτοιου ελέγχου αποτελεί ουσιαστικά το μέρος εκείνο της Στατιστικής που αναφέρεται στους ελέγχους υποθέσεων. Στα θέματα αυτά θα αναφερθούμε αναλυτικά σε επόμενα κεφάλαια. Οι τρόποι όμως ελέγχου της κανονικότητας ενός πληθυσμού στους οποίους θα αναφερθούμε δεν απαιτούν γνώσεις των μεθόδων ελέγχου υποθέσεων τις οποίες θα αναλύσουμε αργότερα. Για τον λόγο αυτό, στην επόμενη ενότητα παρουσιάζουμε δύο τεχνικές ελέγχου της κανονικότητας ενός πληθυσμού. Αυτό θα μας επιτρέψει να χρησιμοποιούμε τις τεχνικές αυτές όποτε ο έλεγχος της κανονικότητας είναι απαραίτητος.

### **ΕΛΕΓΧΟΣ ΚΑΝΟΝΙΚΟΤΗΤΑΣ ΠΛΗΘΥΣΜΟΥ**

 Στην στατιστική βιβλιογραφία, υπάρχουν πολλές μέθοδοι και τεχνικές που χρησιμοποιούνται για τον έλεγχο της κανονικότητας ενός πληθυσμού.

 Τα στατιστικά πακέτα π.χ. που χρησιμοποιούνται για τη στατιστική ανάλυση δεδομένων έχουν διαδικασίες που ελέγχουν την κανονικότητα ενός πληθυσμού. Ας δούμε, για παράδειγμα, πώς αντιμετωπίζει το πρόβλημα αυτό το στατιστικό πακέτο STATGRAPHICS.

 Από το βασικό μενού του προγράμματος επιλέγουμε την ενότητα ESTIMATION AND TESTING (εκτιμητική και έλεγχοι) και από την ενότητα αυτήν επιλέγουμε την επιλογή 3 NORMAL PROBABILITY PLOT (διάγραμμα κανονικής πιθανότητας). Με την κατασκευή ενός τέτοιου γραφήματος, μπορούμε να εξετάσουμε αν ένα σύνολο παρατηρήσεων είναι δυνατόν να θεωρηθεί ότι προέρχεται από μια κανονική κατανομή. Το διάγραμμα που δίνει το πακέτο έχει στον οριζόντιο άξονα τις τιμές των παρατηρήσεων και στον κατακόρυφο άξονα την αθροιστική συνάρτηση κατανομής (*cumulative distribution function*) της κανονικής κατανομής παρουσιασμένη σε κλίμακα έτσι ώστε το γράφημα (η συνάρτηση) που προκύπτει από έναν κανονικό πληθυσμό να είναι ευθεία γραμμή. Για ευκολία του χρήστη, κατασκευάζεται και η ευθεία παλινδρόμησης ελαχίστων τετραγώνων ώστε να είναι δυνατόν να ελεγχθεί η υπόθεση της κανονικότητας.

 Αν πράγματι οι παρατηρήσεις του δείγματος προέρχονται από ένα κανονικό πληθυσμό, το γράφημα θα πρέπει να τις εμφανίζει πολύ κοντά στην ευθεία γραμμή.

**Παράδειγμα:** Ο ιδιοκτήτης ενός ορυχείου ενδιαφέρεται να αξιολογήσει μια νέα μέθοδο παραγωγής συνθετικών διαμαντιών. Η μελέτη του κόστους που συνεπάγεται η διαδικασία κατασκευής, έχει καταλήξει στο συμπέρασμα ότι για να είναι επικερδής η νέα αυτή μέθοδος θα πρέπει το μέσο βάρος των συνθετικών διαμαντιών να είναι περισσότερο από 0.5 καράτια. Προκειμένου να αξιολογηθεί η διαδικασία κατασκευής επιλέγεται δείγμα από 6 συνθετικά διαμάντια που έχουν κατασκευασθεί με τη νέα μέθοδο κατασκευής. Το βάρος τους βρίσκεται ότι είναι: 0.46, 0.61, 0.52, 0.48, 0.57, 0.54 καράτια αντίστοιχα.

Για να κατασκευασθεί ένα διάστημα εμπιστοσύνης ή να γίνει ένας έλεγχος υπόθεσης για το μέσο βάρος των συνθετικών διαμαντιών, θα πρέπει να ελεγχθεί η υπόθεση της κανονικότητας για το βάρος των τεχνητών διαμαντιών.

**Λύση:** Ας εξετάσουμε με την προηγηθείσα μέθοδο, την υπόθεση της κανονικότητας στο πρόβλημα της κατασκευής τεχνητών διαμαντιών. Εχοντας ονομάσει την μεταβλητή που περιέχει τα βάρη των τεχνητών διαμαντιών του δείγματος με τον όρο *diamomds* (διαμάντια), θα πάρουμε από το Statgraphics την γραφική παράσταση που ακολουθεί.

Η επικεφαλίδα του διαγράμματος (NORMAL PROBABILITY PLOT) δείχνει τη διαδικασία του πακέτου που επιλέξαμε. Στο κάτω μέρος του σχήματος, είναι το όνομα της μεταβλητής (DIAMONDS) που αναφέρεται στις τιμές του δείγματος και οι οποίες εμφανίζονται στον οριζόντιο άξονα. Στο πλάι είναι, σε κλίμακα, οι τιμές της αθροιστικής συνάρτησης κατανομής που αντιστοιχούν στο δείγμα αυτό (CUMULATIVE PERCENT).

Όπως παρατηρούμε από το σχήμα, τα σημεία βρίσκονται πολύ κοντά σε μια ευθεία γραμμή (την ευθεία παλινδρόμησης ελαχίστων τετραγώνων) και επομένως δεν έχουμε λόγους να απορρίψουμε την υπόθεση ότι οι παρατηρήσεις του δείγματος προέρχονται από κανονικό πληθυσμό.

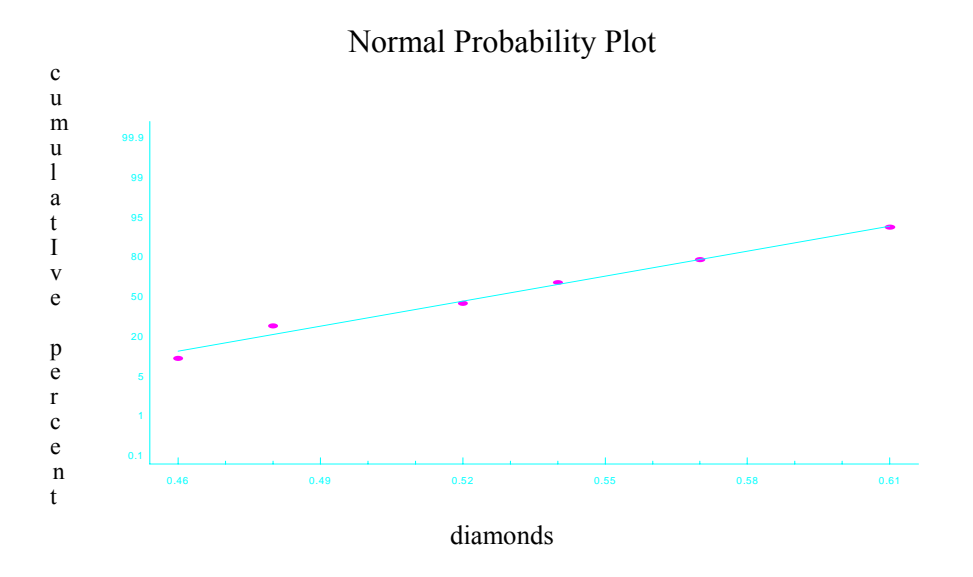

# **Λύση με το πακέτο SPSS**

Η κατασκευή του διαγράμματος ελέγχου της κανονικότητας στο πρόβλημα μπορεί να γίνει από το πακέτο SPSS ως εξής:

- Εισάγουμε τα δεδομένα σε κάποια μεταβλητή π.χ. VAR00001
- Από την επιλογή Graphs επιλέγουμε P-P.
- Στο παράθυρο που εμφανίζεται, επιλέγουμε τη μεταβλητή μας (VAR00001) και την τοποθετούμε στο πεδίο variables.
- Στο πεδίο Test distribution επιλέγουμε Normal
- Στο πεδίο Distribution Parameters επιλέγουμε το Estimate from data εφόσον οι παράμετροι της υπό εξέταση κατανομής είναι άγνωστοι και στην συνέχεια ΟΚ.

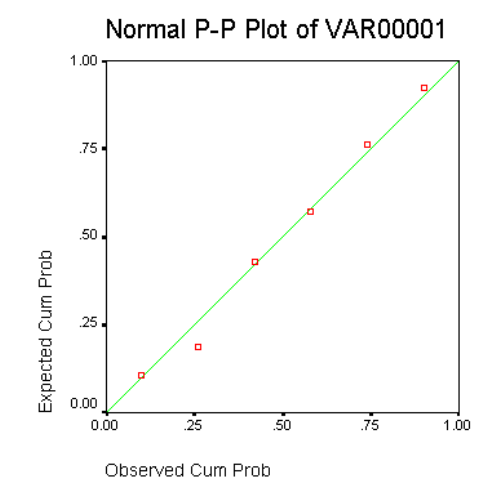

Στο διάγραμμα που προκύπτει στον οριζόντιο άξονα έχουμε τις παρατηρούμενες αθροιστικές πιθανότητες (Observed cum Prob) και στον κάθετο άξονα έχουμε τις αναμενόμενες αθροιστικές πιθανότητες (Expected cum Prob). Επειδή τα σημεία στο διάγραμμα βρίσκονται πολύ κοντά στην ευθεία γραμμή θεωρούμε ότι οι παρατηρήσεις ακολουθούν την υπόθεση της κανονικότητας.

## **Λύση με το πακέτο Minitab**

Η κατασκευή του διαγράμματος ελέγχου της κανονικότητας στο πρόβλημα μπορεί να γίνει από το πακέτο Minitab ως εξής:

- Στο παράθυρο Data εισάγουμε τα δεδομένα σε κάποια μεταβλητή π.χ. C1.
- Επιλέγουμε Graph και στη συνέχεια Normal Plot.
- Στο παράθυρο που ανοίγει επιλέγουμε τη μεταβλητή που έχουμε περάσει τα δεδομένα π.χ. C1 και την τοποθετούμε στο πεδίο Variables.
- Επιλέγουμε ένα από τα δύο Test for Normality (Anderson-Darling ή Ryan-Joiner) και ΟΚ.

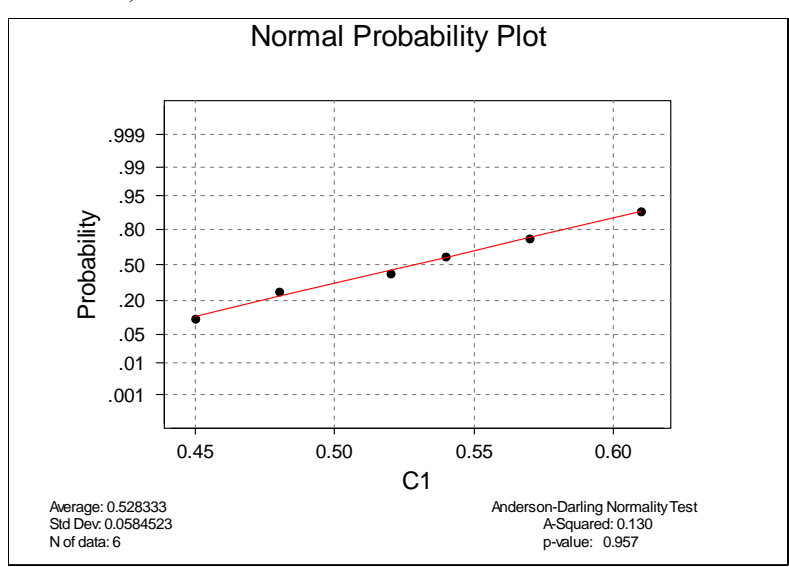

Στο διάγραμμα που προκύπτει στον οριζόντιο άξονα έχουμε τις παρατηρήσεις και στον κάθετο άξονα τις αντίστοιχες πιθανότητες. Στην κάτω αριστερή γωνία έχουμε το δειγματικό μέσο (Average), την τυπική απόκλιση (Std Dev) και τον αριθμό των δεδομένων (N of data). Στην κάτω δεξιά γωνία έχουμε την τιμή του στατιστικού (A-Squared) και το αντίστοιχο p-value που είναι 0.957 συνεπώς δεχόμαστε την υπόθεση της κανονικότητας.

**Σημείωση:** Είναι προφανές ότι η μέθοδος που παρουσιάσαμε προηγουμένως για τον έλεγχο της κανονικότητας ενός πληθυσμού είναι περιγραφική. Δεν δίνει δηλαδή κάποιο στατιστικό κανόνα που να απορρίπτει ή όχι τη μηδενική υπόθεση. Υπάρχουν τέτοιοι στατιστικοί έλεγχοι οι οποίοι, όπως ήδη είπαμε, ξεφεύγουν από τους σκοπούς της παρουσίασης αυτής.

 Υπάρχουν όμως και ενδιάμεσες μέθοδοι μεταξύ δηλαδή της καθαρά περιγραφικής του στατιστικού πακέτου και των θεωρητικών ελέγχων που δίνουν, κατά προσέγγιση, έναν έλεγχο για την κανονικότητα του υπό μελέτη πληθυσμού. Ενας τέτοιος έλεγχος είναι το τεστ του *Lilliefors*.

### **Έλεγχος του Lilliefors για Κανονικότητα**

 Ο έλεγχος του Lilliefors βασίζεται σε διαγράμματα της *αθροιστικής σχετικής συχνότητας* των παρατηρήσεων (*cumulative relative frequency*). Για την εφαρμογή της μεθόδου, χρειάζεται η *εμπειρική συνάρτηση κατανομής* (*empirical distribution function*). Η εμπειρική συνάρτηση κατανομής βασίζεται στις παρατηρήσεις του δείγματος και επομένως κάθε εμπειρική συνάρτηση κατανομής εμφανίζει δειγματική διακύμανση. Έτσι, για κάποια δείγματα το γράφημα της εμπειρικής συνάρτησης κατανομής είναι ενδεχόμενο να βρίσκεται πάνω από τη συνάρτηση κατανομής του πληθυσμού, ενώ για άλλα δείγματα η εμπειρική συνάρτηση κατανομής είναι ενδεχόμενο να δείχνει αντίθετη τάση. Η πιθανότητα ότι το γράφημα μιας εμπειρικής κατανομής θα αποκλίνει πολύ από την αθροιστική συνάρτηση κατανομής του πληθυσμού είναι βέβαια πολύ μικρή. Εξάλλου, όσο το μέγεθος του δείγματος αυξάνεται, η εμπειρική συνάρτηση κατανομής θα πλησιάζει περισσότερο την αθροιστική συνάρτηση κατανομής του πληθυσμού. Σ' αυτήν ακριβώς την αρχή στηρίζεται και ο έλεγχος κανονικότητας του Lilliefors. Ο έλεγχος αυτός χρησιμοποιεί γραφικό χαρτί που είναι διαθέσιμο στην αγορά, παρόμοιο με αυτό που φαίνεται στο σχήμα που ακολουθεί.

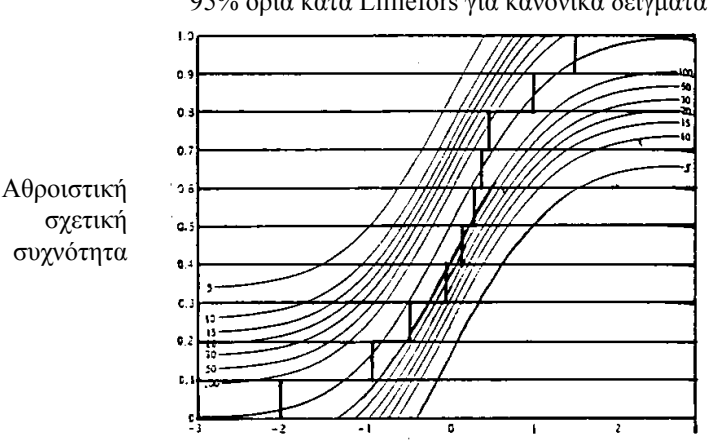

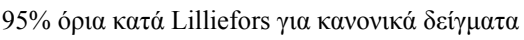

Τυποποιημένη δειγματική τιμή

Ο έλεγχος του Lilliefors συγκρίνει την εμπειρική συνάρτηση κατανομής των τυποποιημένων τιμών του δείγματος με την συνάρτηση κατανομής της τυποποιημένης κανονικής.

 Όπως είναι γνωστο από τη θεωρία, αλλά και όπως προκύπτει από το διάγραμμα του Lilliefors, για ένα δείγμα μεγέθους 100 η εμπειρική συνάρτηση κατανομής των τυποποιημένων τιμών του δείγματος θα βρίσκεται με βεβαιότητα μέσα στα όρια γύρω από την τυποποιημένη κανονική κατανομή για περίπου 95% όλων των δειγμάτων. Αντίθετα, αν το δείγμα προέρχεται από έναν πληθυσμό που δεν ακολουθεί την κανονική κατανομή δεν υπάρχει κανένας λόγος για τον οποίο η εμπειρική συνάρτηση κατανομής θα πρέπει να περιορίζεται μέσα σ' αυτά τα όρια. Η μέθοδος αυτή είναι μια απλή προσεγγιστική μέθοδος χωρίς την χρήση υπολογιστή για τον έλεγχο της κανονικότητας ενός πληθυσμού. Όπως προκύπτει από το σχήμα, για άλλα μεγέθη δειγμάτων υπάρχουν άλλες καμπύλες που προσδιορίζουν τα όρια της εμπειρικής συνάρτησης κατανομής των τυποποιημένων τιμών του δείγματος που θα επιτρέπουν αποδοχή της υπόθεσης της κανονικότητας.

Η μέθοδος ελέγχου κανονικότητας του Lilliefors ακολουθεί τα εξής βήματα:

- 1. Καθορισμός του δειγματικού μέσου  $\bar{x}$  και της δειγματικής τυπικής απόκλισης s\* (δηλαδή της τιμής της αμερόληπτης εκτιμήτριας του σ).
- 2. Τυποποίηση καθεμιάς από τις παρατηρήσεις  $x_i \omega s_j z_i = (x_i \overline{x})/s^*$ .
- 3. Κατασκευή της εμπειρικής συνάρτησης κατανομής των σημείων αυτών (δηλαδή, τοποθέτηση των τυποποιημένων τιμών zi του δείγματος στο διάγραμμα του Lilliefors).
- 4. Η καμπύλη στο μέσο του διαγράμματος του Lilliefors αντιπροσωπεύει μια τυπική κανονική κατανομή. Οι πλησιέστερες καμπύλες προς αυτήν από τις δύο πλευρές της αντιπροσωπεύουν τα όρια του ελέγχου Lilliefors για ένα δείγμα μεγέθους 100 από μια κανονική κατανομή. Αυτό σημαίνει ότι αν η γραφική παράσταση της εμπειρικής συνάρτησης κατανομής (που κατασκευάζεται με τον τρόπο που αναπτύξαμε) για ένα δείγμα μεγέθους 100 φεύγει έξω από τα όρια αυτά (είτε προς τα πάνω είτε προς τα κάτω), θα πρέπει

να θεωρήσουμε ότι το δείγμα προέρχεται από πληθυσμό ο οποίος δεν είναι κανονικός. Για δείγματα μεγέθους n = 5, 10, 15, 20, 30 και 50 χρησιμοποιούνται οι αντίστοιχες καμπύλες που εμφανίζονται στο σχήμα. Όλοι αυτοί οι έλεγχοι αναφέρονται σε επίπεδο σημαντικότητας  $\alpha$  = 0.05.

5. Για δείγματα μεγαλύτερα από 100 που δεν καλύπτονται από το διάγραμμα του Lilliefors, η υπόθεση της κανονικότητας ελέγχεται με τον εξής τρόπο: μετράμε τη μεγαλύτερη απόσταση μεταξύ της εμπειρικής συνάρτησης κατανομής και της μεσαίας έντονης καμπύλης στο διάγραμμα του Lilliefors. (Η μέτρηση γίνεται στην κατακόρυφη διεύθυνση). Αν η απόσταση αυτή είναι μεγαλύτερη  $\alpha \pi$ ό 0.0886 / $\sqrt{n}$ , όπου n είναι το μέγεθος του δείγματος, θεωρούμε ότι ο πληθυσμός από τον οποίο προέρχεται το δείγμα δεν είναι κανονικός. (Δηλαδή απορρίπτεται η μηδενική υπόθεση κανονικότητας του πληθυσμού).

**Σημείωση:** Ο έλεγχος του Lilliefors για την κανονικότητα, αποτελεί μία παραλλαγή ενός κανονικού ελέγχου καλής προσαρμογής αυτού που ονομάζεται Kolmogorov - Smirnov *Έλεγχος Καλής Προσαρμογής*. Για περισσότερες λεπτομέρειες για τους ελέγχους αυτούς, όπως επίσης και για τον έλεγχο  $X^2$  καλής προσαρμογής, ο αναγνώστης παραπέμπεται σε σχετικό εγχειρίδιο Περιγραφικής Στατιστικής. (Βλέπε π.χ. Ε. Ξεκαλάκη: Μη Παραμετρική Στατιστική).